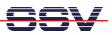

# Flash Setup for the Linux Flash File System JFFS1

If you running a Linux kernel with JFFS1 for the first time on a DNP/1110, it will be necessary to set-up the flash area for JFFS1. Execute the following steps. These steps brings JFFS1 formatting information to the flash memory area.

• **1. Step:** Execute the Linux **su** command for getting the superuser/administrator rights. Please note: The standard SSV Linux for the DNP/1110 configuration don't needs a superuser password. If the system asks you for the superuser password, press the enter key.

su

• 2. Step: Execute the Linux mount command.

#### mount

• **3. Step:** Check the console output of the **mount** command of step 2. If you see a text output line with the content "/dev/mtdblock4 .....", the flash memory is already mounted to your Linux system. Please *unmount* the flash. Execute the following command.

#### umount /mnt

• **4. Step:** Execute the Linux **eraseall** command with the following parameters. Please note: The executing of this command needs some time.

# eraseall /dev/mtd4

• 5. Step: Execute the Linux mount command with the following parameters. Please note: In some case the executing of this command needs some time.

# mount -t jffs /dev/mtdblock4 /mnt

• 6. Step: Execute the Linux **umount** command with the following parameters. Please note: In some case the executing of this command needs some time.

# umount /mnt

- 7. Step: Reset and re-boot your system.
- 8. Step: Login and execute the Linux **su** command for getting the superuser/administrator rights again.

su

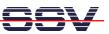

• 9. Step: Execute the Linux cd command with the following parameters.

cd /mnt

• 10. Step: Execute the following command sequence for write the first data to the flash.

```
cat > test1
1234567890
CTRL-D
```

• **11. Step:** Reset and re-boot your system again. Login and execute the Linux **su** command for getting the superuser/administrator rights again. Then execute the following command sequence. This sequence shows you, that the JFFS1 store your data in flash memory.

cd /mnt ls -al cat test1

• 12. Step: Execute the Linux df command.

#### df

These console output for this command shows the available disk drive space of your system.

| DIL-NetPC - HyperTerminal                                                                                                    | - <u> </u> |
|----------------------------------------------------------------------------------------------------|------------|
| Datei Bearbeiten Ansicht Anruf Übertragung <u>?</u>                                                                                                    |            |
|                                                                                                    |            |
| <pre>[root@emblinux /mnt]\$ls -al<br/>drwxr-xr-x 1 root root 0 Jan 1 00:01 .<br/>drwxr-xr-x 15 root root 480 Jun 27 2002<br/>-rwr-r-r- 1 root root 11 Jan 1 00:01 test1<br/>Iroot@emblinux /mnt]\$<br/>Iroot@emblinux /mnt]\$mount<br/>/dev/root on / type minix (rw)<br/>/proc on /proc type proc (rw)<br/>none on /dev/pts type devpts (rw)<br/>/dev/mtdblock4 on /mnt type jffs (rw)<br/>Iroot@emblinux /mnt]\$<br/>Iroot@emblinux /mnt]\$<br/>Iroot@emblin</pre> |            |
| Verbunden 00:00:24 VT100 115200 8-N-1 RF GROSS NF Aufzeichnen Druckerecho                                                                                                    |            |